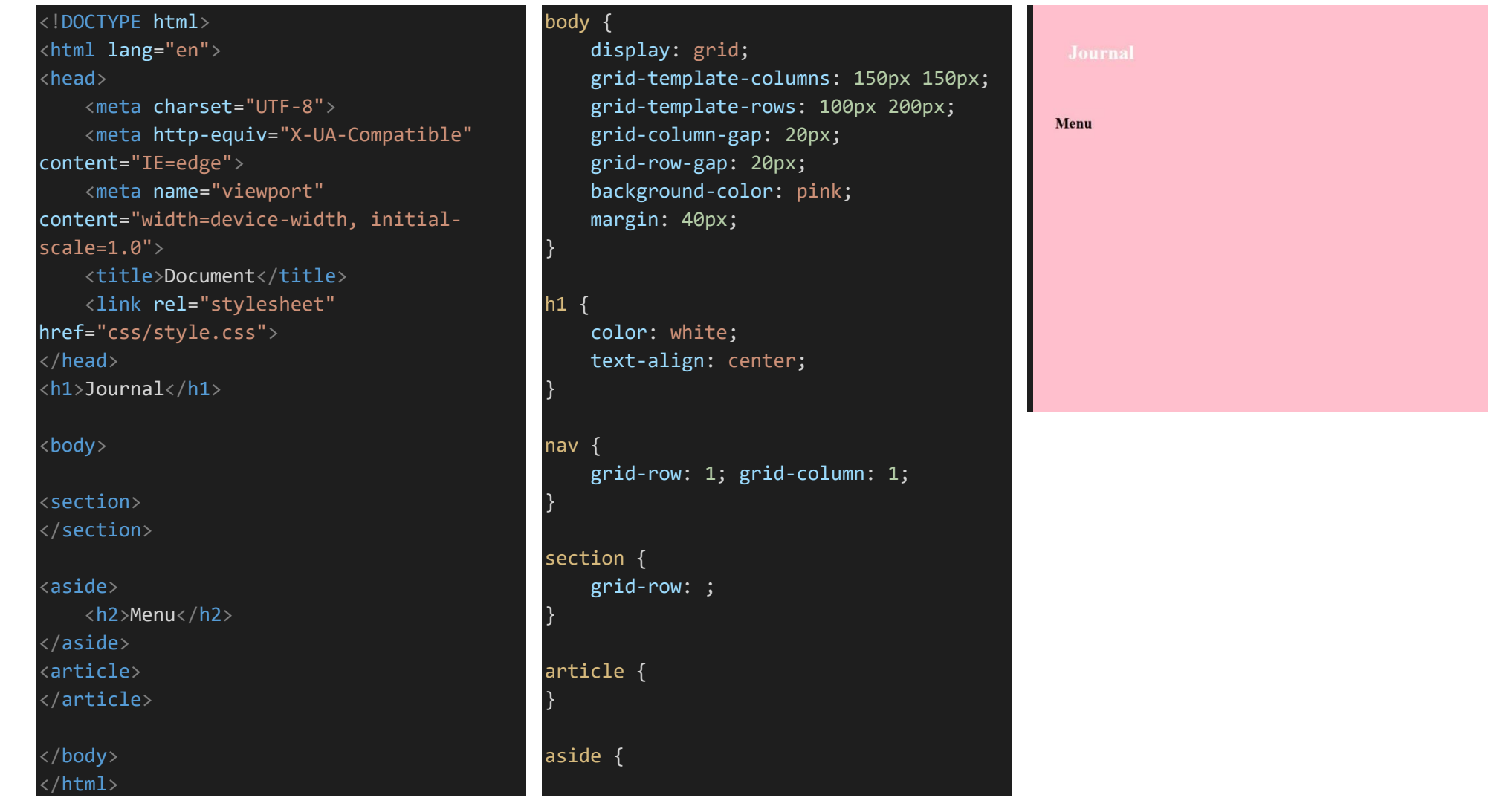

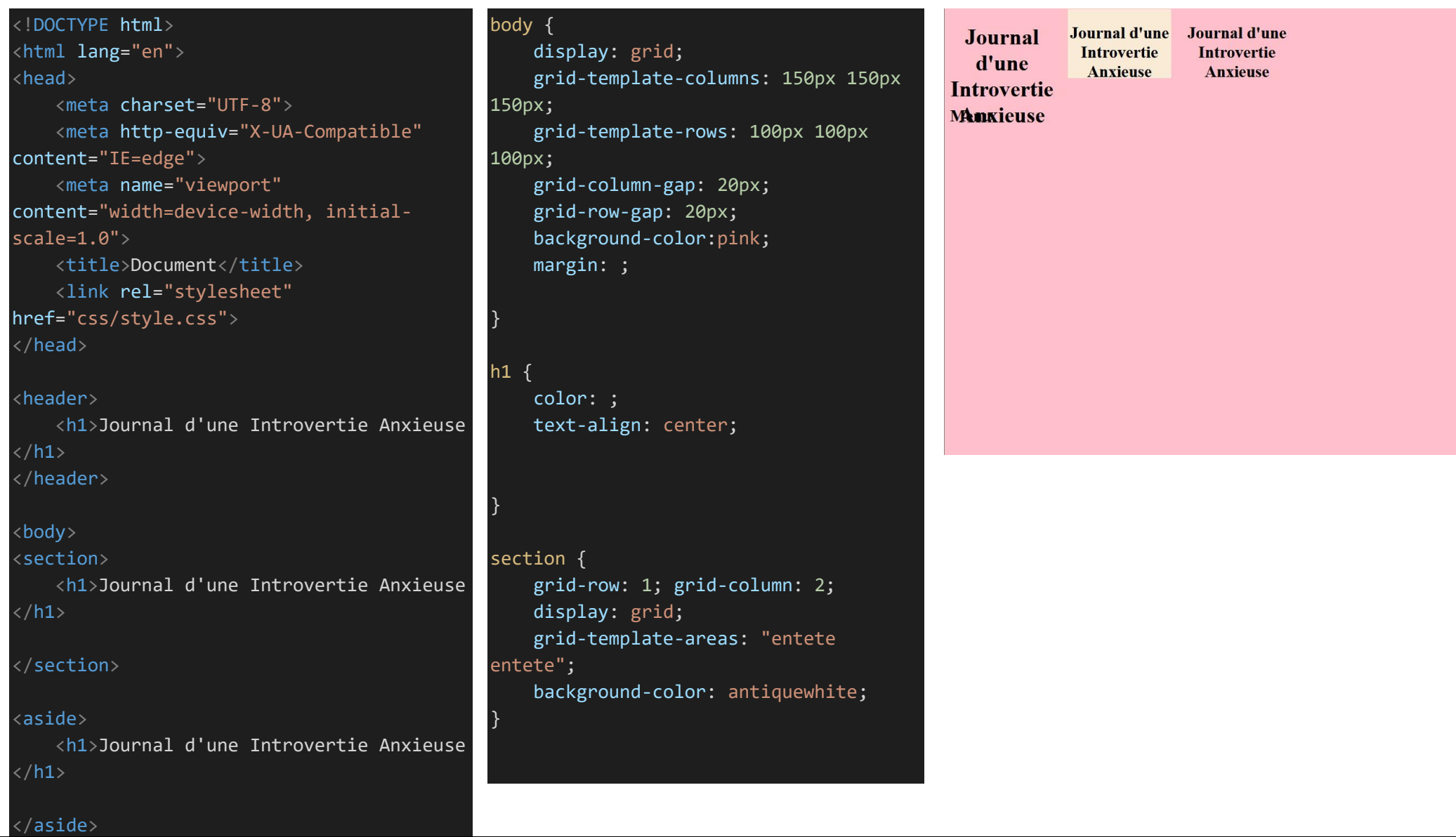

<article> <h2>Menu</h2> </article>

</body> </html>

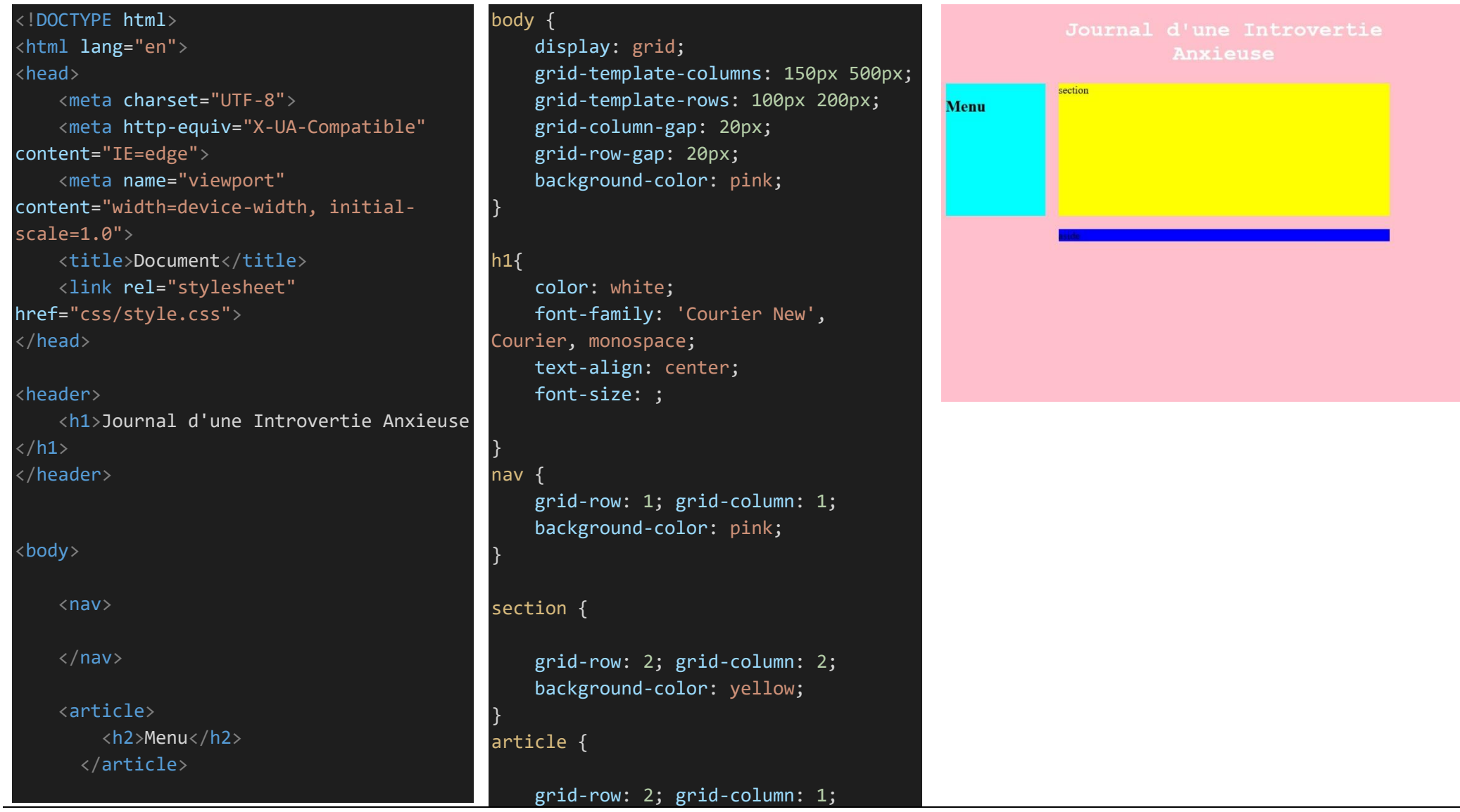

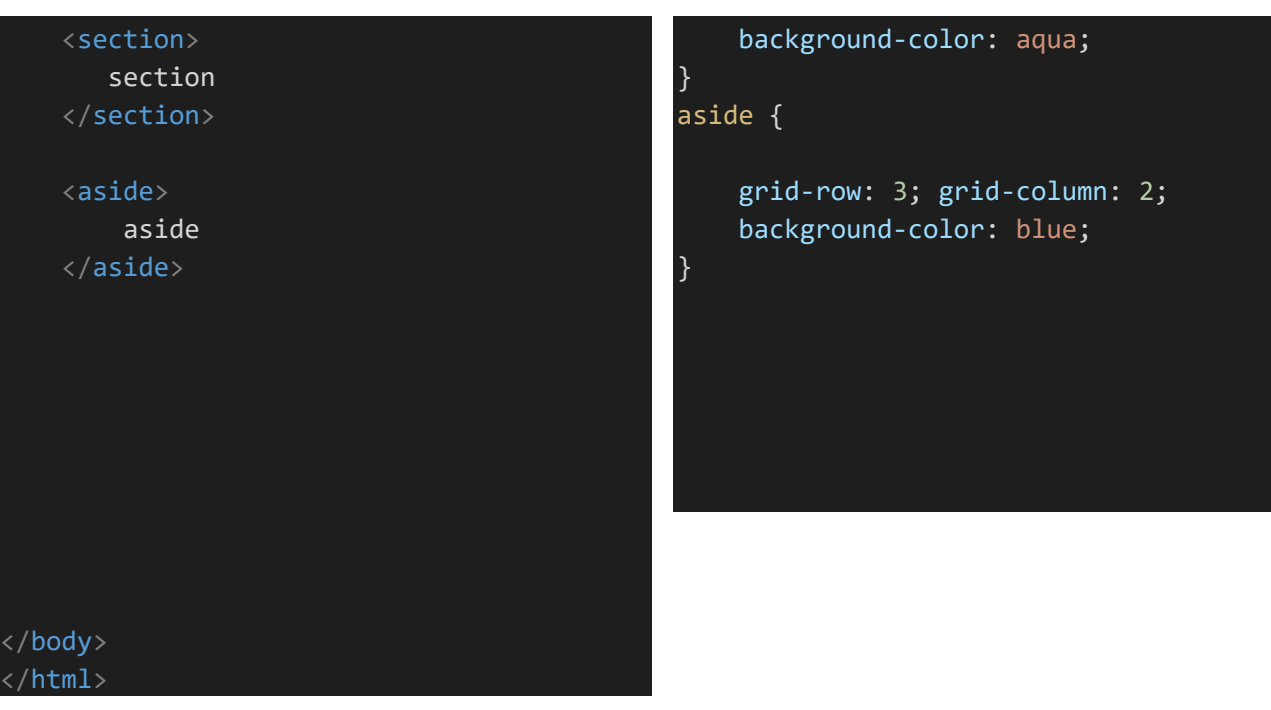

```
<!DOCTYPE html
>
                                                                                               Journal d'une Introvertie
<html lang="en">
                                                                                                         Anxieuse
                                           body
{
<head
>
                                                                                               section
                                               display: grid; 
                                                                                    Menu
    <meta charset
="UTF
-8"
>
                                                grid
-template
-columns: 150px
    <meta http
-equiv
="X
-UA
-
                                           500px; 
Compatible" content
="IE=edge"
>
                                                grid
-template
-rows: 100px
    <meta name
="viewport"
                                           200px
;
content
="width=device
-width, 
                                                grid
-column
-gap: 20px; 
initial
-scale=1.0"
>
                                                grid
-row
-gap: 20px; 
    <title
>Document</title
>
                                                background
-color: pink
;
    <link rel
="stylesheet"
                                           }
href
="css/style.css"
>
    <style
>
                                           h1
{
        header { position: sticky; 
                                                color: white
;
top: 
0;}
                                                font
-family: 'Courier New', 
         .grille
{
                                           Courier, monospace
;
           display: grid
;
                                                text
-align: center
;
           grid
-template
-columns: 
                                           }
repeat
(
4, 1fr);
           grid
-gap: 40px
;
                                           nav
{
           align
-items: center; /* 
                                                grid
-row: 
1; grid
-column: 
1
;
aligne horizontalement les images */
                                                background
-color: pink
;
           grid
-auto
-flow: dense; /* 
                                          }
autorise le réagencement de l'ordre 
des images pour "densifier" la 
                                           section
{
grille */}
                                                grid
-row: 
2; grid
-column: 
2
;
```
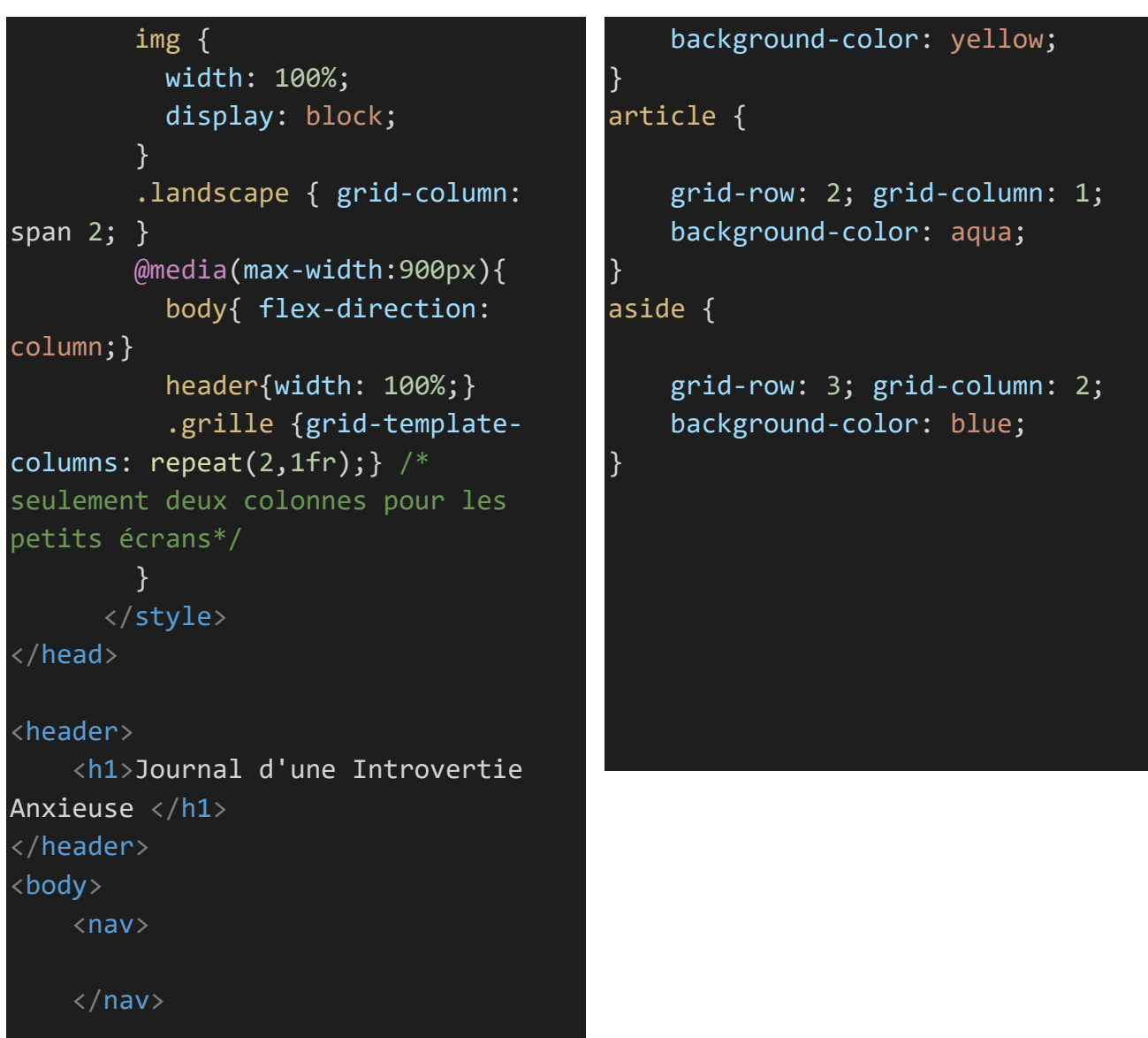

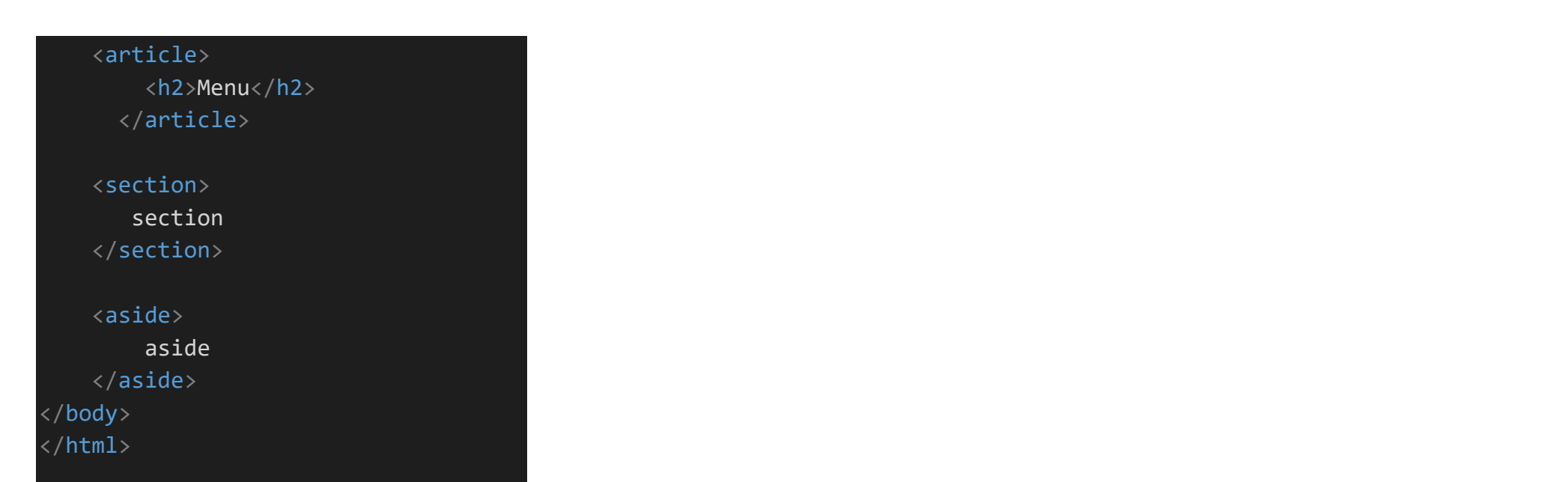

```
<!DOCTYPE html
>
<html lang="en">
<head
>
    <meta charset
="UTF
-8"
>
    <meta http
-equiv
="X
-UA
-
Compatible" content
="IE=edge"
>
    <meta name
="viewport"
content
="width=device
-width, initial
-
scale=1.0"
>
    <title
>Document</title
>
    <link rel
="stylesheet"
href
="css/style.css"
>
    <style
>
        header { position: sticky; 
top: 
0;}
         .grille
{
           display: grid
;
           grid
-template
-columns: 
repeat
(
4, 1fr);
           grid
-gap: 40px
;
           align
-items: center; 
           grid
-auto
-flow: dense; 
         }
         img
{
           width: 100%
;
           display: block
;
         }
                                            body
{
                                                display: grid; 
                                                grid
-template
-columns: 150px
                                           500px; 
                                                grid
-template
-rows: 100px
                                            200px
;
                                                grid
-column
-gap: 20px; 
                                                grid
-row
-gap: 20px; 
                                                background
-color: pink
;
                                            }
                                            h1
{
                                                color: white
;
                                                font
-family: 'Courier New', 
                                            Courier, monospace
;
                                                text
-align: center
;
                                            }
```

```
texte
Journal
Introvertie
nxieus
```
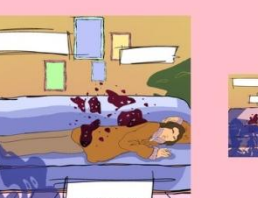

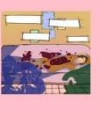

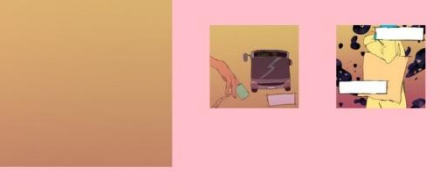

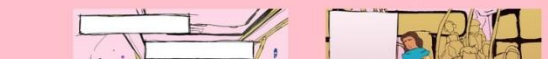

```
.landscape { grid
-column: 
span 
2; }
         @media
(max
-width
:900px){ 
            body{ flex
-direction: 
column;} 
            header
{width: 100%;}
            .grille
{grid
-template
-
columns: repeat
(
2
,1fr);} 
         }
       </style
>
</head
>
<header
>
     <h1
>Journal d'une Introvertie 
Anxieuse </h1
>
</header
>
<main
>
     <
p
>texte.
<br><br></
p
>
     <section class
="grille"
>
      \langleimg
src
="images/episode1/scène1_planche6.
png"
>
      \langleimg
src
="images/episode1/scène1_planche7.
png" class
="landscape"
>
```

```
\langleimg
src
="images/episode1/scène1_planche8.
png"
>
      \langleimg
src
="images/episode2/scène2_planche1.
png" class
="landscape"
>
      \langleimg
src
="images/episode2/scène2_planche2.
png"
>
      \langleimg
src
="images/episode2/scène2_planche4.
png" class
="landscape"
>
      \langleimg
src
="images/episode2/scène2_planche5.
png"
>
      \langleimg
src
="images/episode2/scène2_planche6.
png" class
="landscape"
>
    </section
>
</main
>
</body
>
</html
>
```
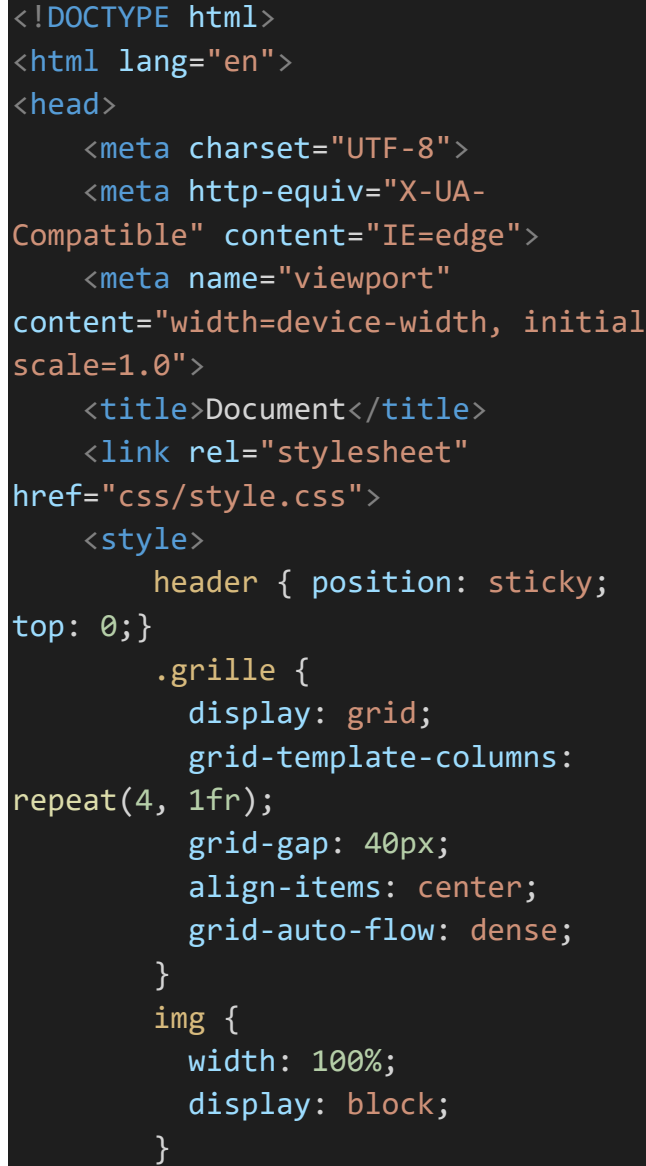

## body {

display: flex ; justify -content: center ; align -items: center ; font -family: sans -serif ; text -shadow :2px 2px 2px rgba(0,0,0,.2); background -color: rgb (208, 162, 169); background -color: rgb (91, 124, 176); height: 100vh ; margin: 0 ; text -align: center ; } h1 { color: white ; font -family: 'Courier New',

Courier, monospace ; text -align: center ;

}

}

main { background -color: rgb (91, 124, 176);

Journal  $d'$ une ntroverti Anxieuse

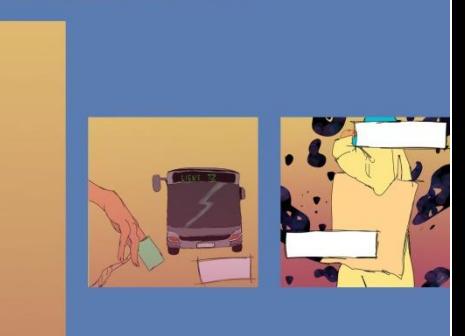

```
.landscape { grid
-column: 
span 
2; }
         @media
(max
-width
:900px){ 
            body{ flex
-direction: 
column;} 
            header
{width: 100%;}
            .grille
{grid
-template
-
columns: repeat
(
2
,1fr);} 
         }
       </style
>
</head
>
<header
>
     <h1
>Journal d'une Introvertie 
Anxieuse </h1
>
</header
>
<main
>
     <
p
>texte.
<br><br></
p
>
     <section class
="grille"
>
      \langleimg
src
="images/episode1/scène1_planche6.
png"
>
      \langleimg
src
="images/episode1/scène1_planche7.
png" class
="landscape"
>
```

```
\langleimg
src
="images/episode1/scène1_planche8.
png"
>
      \langleimg
src
="images/episode2/scène2_planche1.
png" class
="landscape"
>
      \langleimg
src
="images/episode2/scène2_planche2.
png"
>
      \langleimg
src
="images/episode2/scène2_planche4.
png" class
="landscape"
>
      \langleimg
src
="images/episode2/scène2_planche5.
png"
>
      \langleimg
src
="images/episode2/scène2_planche6.
png" class
="landscape"
>
    </section
>
</main
>
</body
>
</html
>
```

```
body
{
     display: flex
;
     justify
-content: center
;
     align
-items: center
;
     font
-family: sans
-serif
;
     text
-shadow
:2px 2px 2px
rgba
(
0
,
0
,
0
,.2);
     background
-color: rgb
(208, 
162, 169);
     background
-color: rgb
(91, 124, 
176);
     height: 100vh
;
     margin: 
0
;
     text
-align: center
;
  }
h1
{
     color: white
;
     font
-family: 'Courier New', 
Courier, monospace
;
     text
-align: center
;
}
main
{
     background
-color: rgb
(91, 124,
```
176);

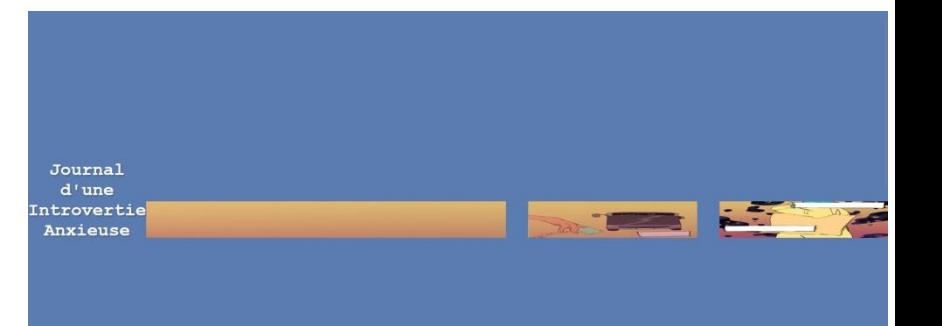

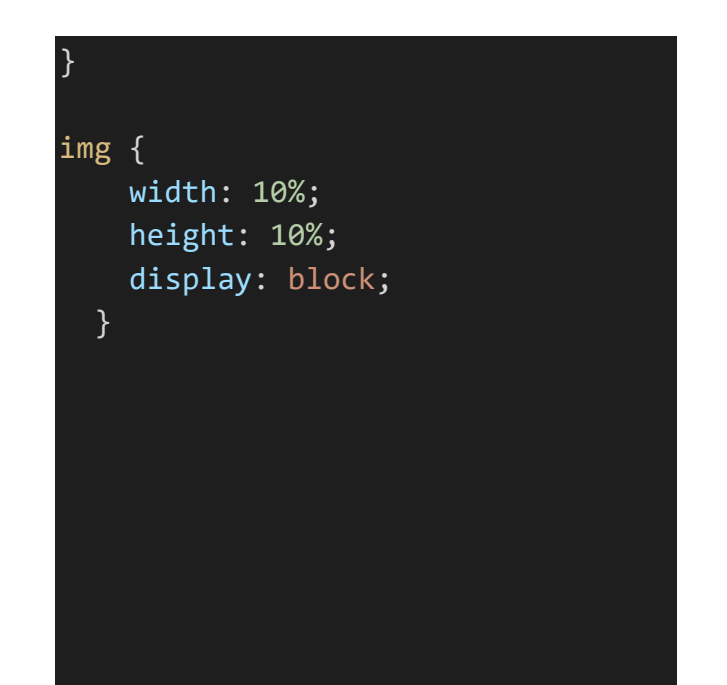

## body {

176);

display: flex ; justify -content: center ; align -items: center ; font -family: sans -serif ; text -shadow :2px 2px 2px rgba ( 0 , 0 , 0 ,.2); background -color: rgb (208,  $162, 169$ ; background -color: rgb (91, 124, 176); height: 100vh ; margin: 0 ; text -align: center ; } h1 { color: white ; font -family: 'Courier New', Courier, monospace ; text -align: center ; } main { background -color: rgb (91, 124,

Journal  $d'$ une ntroverti Anxieuse

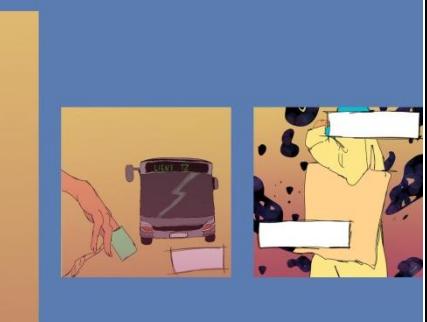

```
}
img { 
     display: block
;
  }
   figure
{
     position: fixed
;
     margin: 
0
;
     top
:
0
;
     left
:
0
;
     bottom
:
0
;
     right: 
0
;
     opacity: 
0
;
     z
-index: 
1
;
     transition: opacity 1s
;
  }
   nav { position: absolute; 
z
-
index: 
4;}
a
{
   font
-size: 4vw
;
   display: block
;
   transform: rotate
(
-45deg);
   text
-decoration: none
;
   color: currentColor
;
}
```
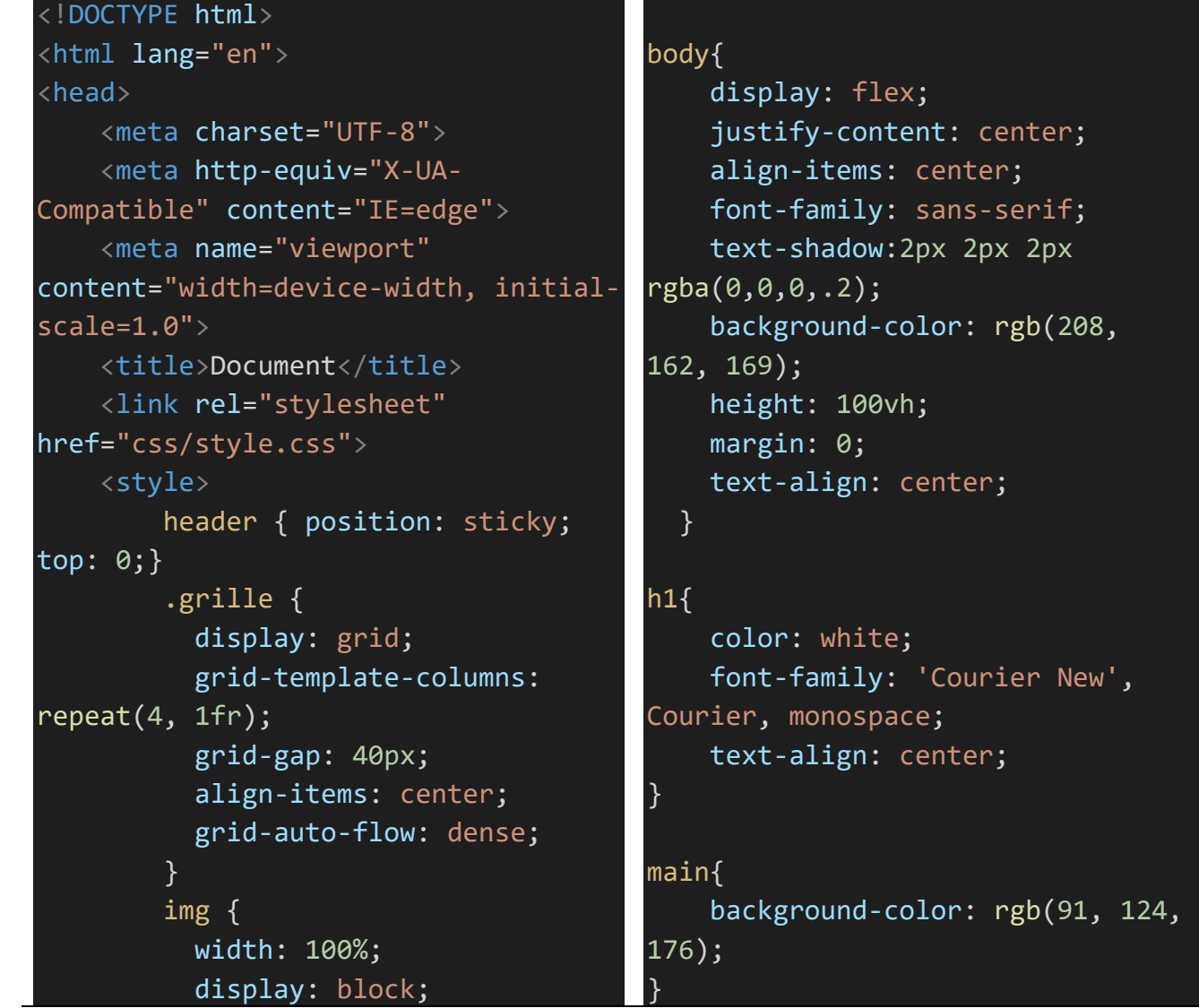

Journal d'une Introvertie Anxieuse

```
}
         .landscape { grid
-column: 
span 
2; }
         @media
(max
-width
:900px){ 
            body{ flex
-direction: 
column;} 
            header
{width: 100%;}
            .grille
{grid
-template
-
columns: repeat
(
2
,1fr);} 
         }
       </style
>
</head
>
<header
>
    <h1
>Journal d'une Introvertie 
Anxieuse </h1
>
</header
>
<main
>
    <
p
>texte.
<br><br></
p
>
    <section class
="grille"
>
      \langleimg
src
="images/episode1/scène1_planche1.
png"
>
       <img src
="images/1.jpg"
class
="landscape"
>
                                                figure
{
                                                  position: fixed
;
                                                  margin: 
0
;
                                                  top
:
0
;
                                                  left
:
0
;
                                                  bottom
:
0
;
                                                  right: 
0
;
                                                  opacity: 
0
;
                                                  z
-index: 
1
;
                                                  transition: opacity 1s
;
                                                }
                                                nav { position: absolute; 
z
-
                                             index: 
4;}
                                             a
{
                                                font
-size: 4vw
;
                                                display: block
;
                                                transform: rotate
(
-45deg);
                                                text
-decoration: none
;
                                                color: currentColor
;
                                             }
```
20

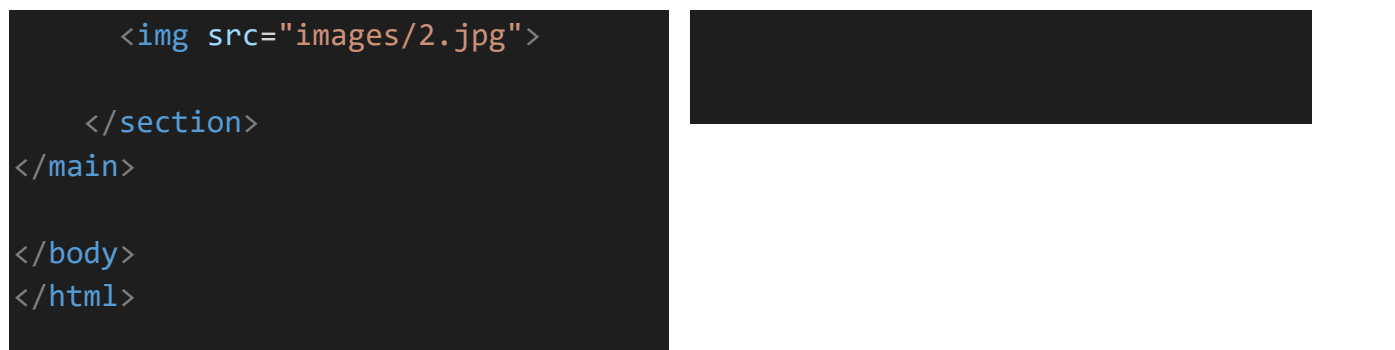

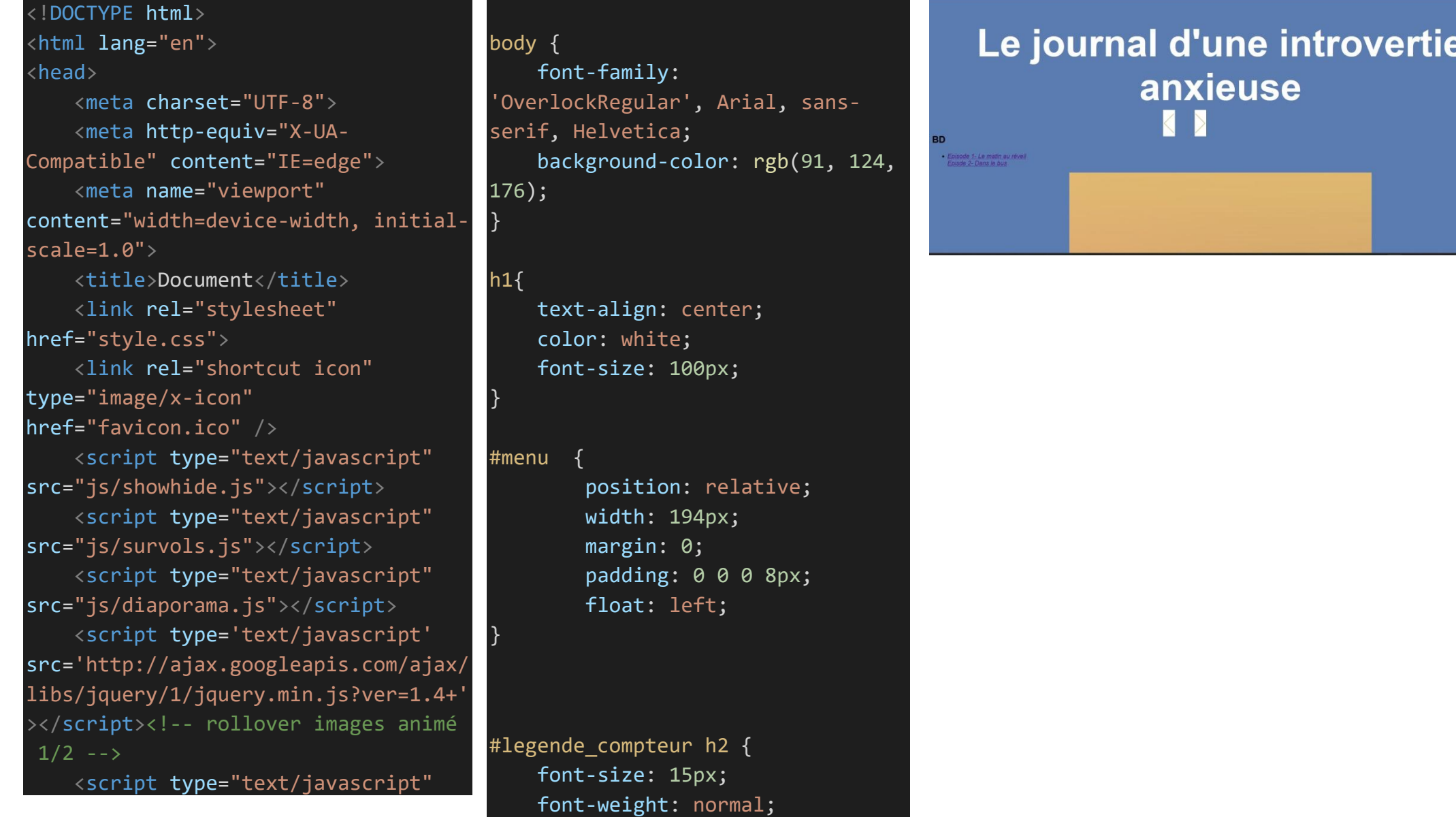

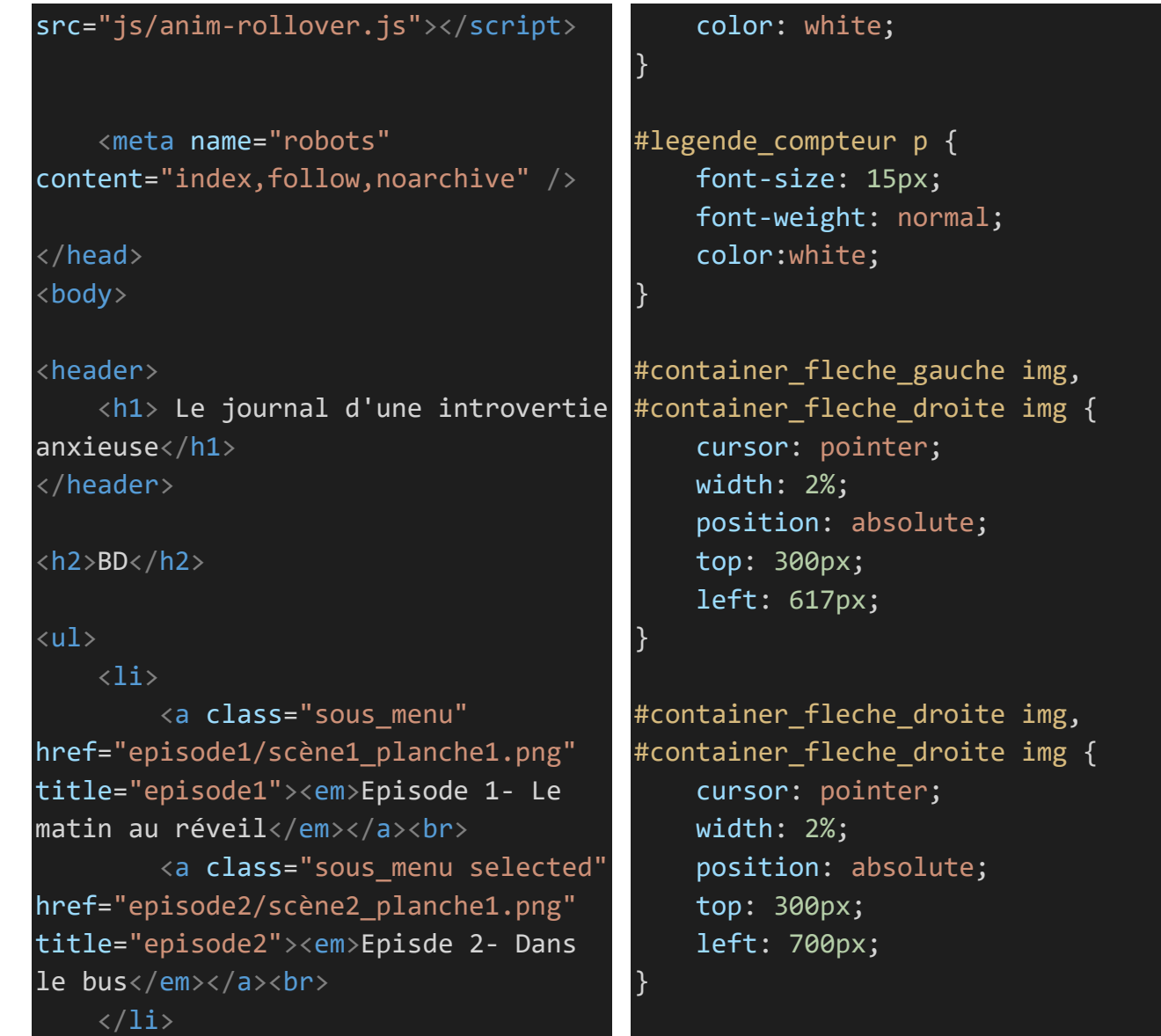

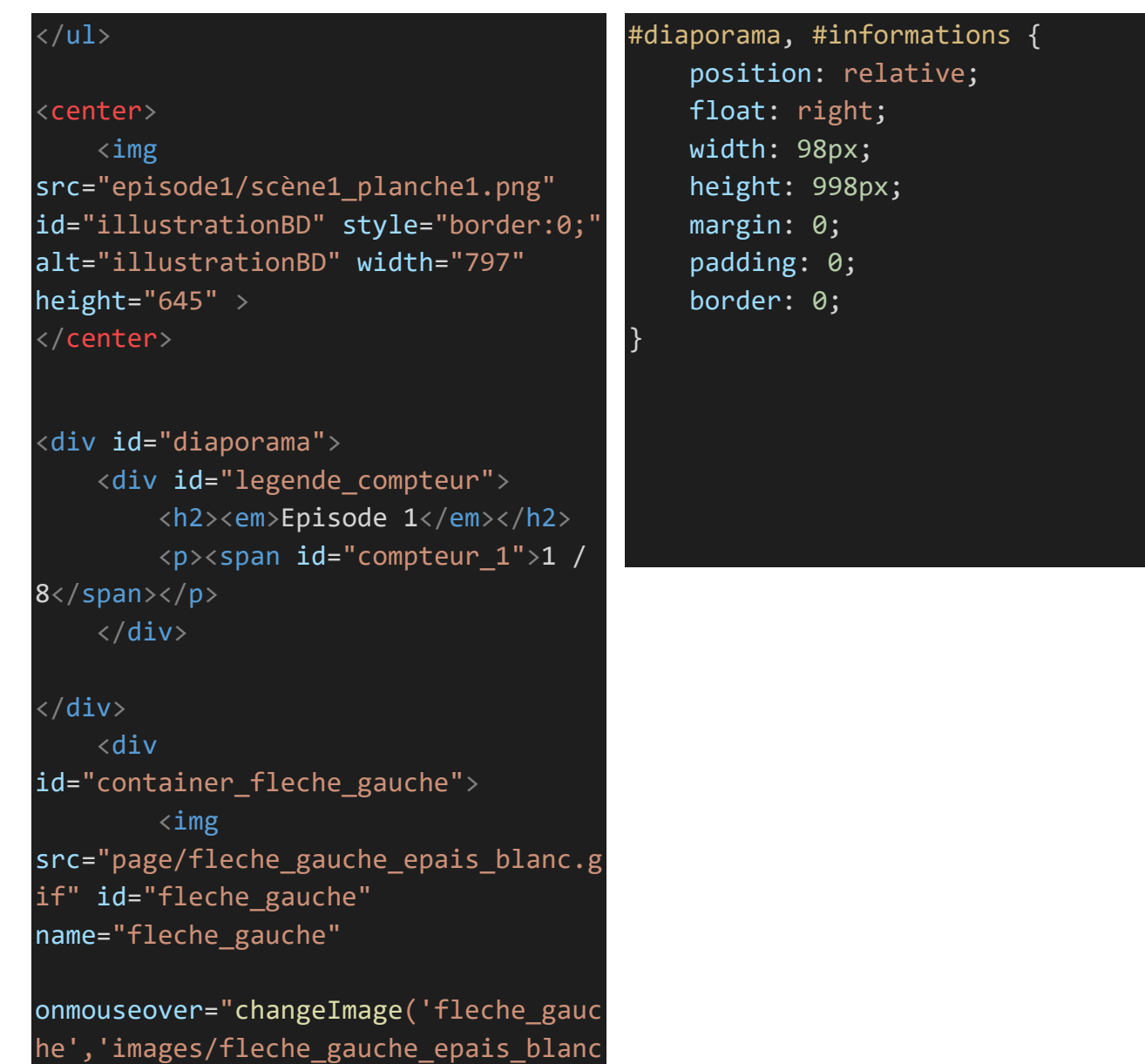

## .gif')"

onmouseout = "changeImage('fleche\_gauch e','images/fleche\_gauche\_fin\_blanc.gi f')"

```
onclick
=
"precedente
(
1
,
8,'bande
-
dessinee/a
-different
-
light','illustration_bande_dessinee_a
dl ')" /\langle/div\rangle
```

```
<div
id
="container_fleche_droite"
>
        \langleimg
src
="page/fleche_droite_epais_blanc.g
if" id
="fleche_droite"
name
="fleche_droite"
```

```
onmouseover
=
"changeImage('fleche_droi
te','images/fleche_droite_epais_blanc
.gif')"
```
onmouseout = "changeImage ('fleche\_droit e','images/fleche\_droite\_fin\_blanc.gi f')"

```
onclick
=
"suivante
(
1
,
8,'episode1/scène
1 planche1')" /\langle/div\rangle<div id
="illustrations"><img
src
="episode1/scène1_planche2.png"
id
="episode1"
          style
="border:0;" width
=797
height
=645 alt
=""/>
     \langle/div\rangle\langle/div\rangle<div id="diaporama">
     <div id="legende_compteur">
          \langle h2 \rangle<em
>episode 1</em
>
               <br ><<<<br >>
class
="legende_ligne2"></span
>
          \langle/h2>
          <
p><span id
="compteur_1"
>2 / 
8</span></p>
     \langle/div\rangle<div
id
="container_fleche_gauche"
>
          \langleimg
src
="episode1/scène1_planche1.png"
```

```
id
="fleche_gauche"
name
="fleche_gauche"
onmouseover
=
"changeImage('fleche_gauc
he','images/fleche_gauche_epais_blanc
.gif')"
onmouseout
=
"changeImage('fleche_gauch
e','images/fleche_gauche_fin_blanc.gi
f')"
onclick
=
"precedente
(
1
,16,'bande
-
dessinee/a
-different
-
light','illustration_bande_dessinee_a
dl_')"
>
    </div
>
    <div
id
="container_fleche_droite"
>
        \langleimg
src
="episode1/scène1_planche2.png"
id
="fleche_droite"
name
="fleche_droite"
```
onmouseover = "changeImage('fleche\_droi te','images/fleche\_droite\_epais\_blanc .gif')"

onmouseout = "changeImage('fleche\_droit e','images/fleche\_droite\_fin\_blanc.gi f')"

```
onclick
=
"suivante
(
1
,16,'bande
-
dessinee/a
-different
-
light', 'illustration bande dessinee a
dl_')"
>
     \langle/div\rangle<div id
="illustrations_aussel"
>
         \langleimg
src
="episode1/scène1_planche3.png"
id
="pic_1" style
="border:0;"
          width
="797" height
="645"
alt
="Jean
-Paul Aussel 
- BD, bande 
dessinée, A Different Light"
>
     </div
>
\langle/div\rangle</body
>
</html
>
```
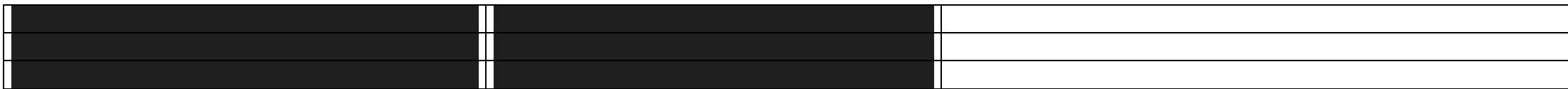

Mon idée serait donc de faire plutôt un blog avec des illustrations enfin de raconter l'histoire d'une personne introvertie qui fait de l'anxiété sociale. Les illustrations montreront plusieurs situations qui sont angoissante pour ses personnes, comment ils le ressentent et arrive à le gérer, leurs pensées, et se que cela déclenche en eux.